# **INGENIERIA DE SISTEMAS**

# **Sistema de Prototipos para CONTROL NUMERICO**

*Abdón Sanchez,*

*Universidad Nacional de Colombia*

Abdón Sánchez Sossa . Ingeniero Electricista Universidad Nacional de Colombia en 1978, especializado en Electrónica y Sistemas en el Instituto Internacional Philips en Holanda.

Fue supervisor de Instrumentación y participante del Grupo de Arranque de la planta de niquel de Cerromatoso S.A. en 1982.

Ha colaborado en la traducción y revisión de más de diez libros sobre Ingeniería de Sistemas. En el año de 1971 fue ganador en la Feria Regional de la Ciencia en el área de Electronica.

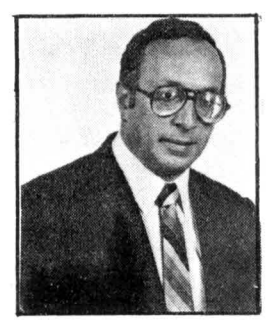

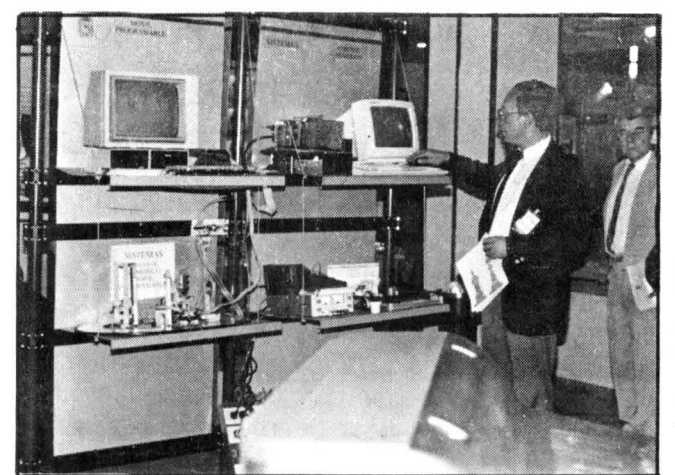

*Sistema de Prototipos para control númerico presentado en: Expociencia* 1991 *Premio Colombiano de Informática 1991 Colciencias Prof Abdón Sánchez* S. *Ingenierla de Sistemas Grupo de Control Númerico.*

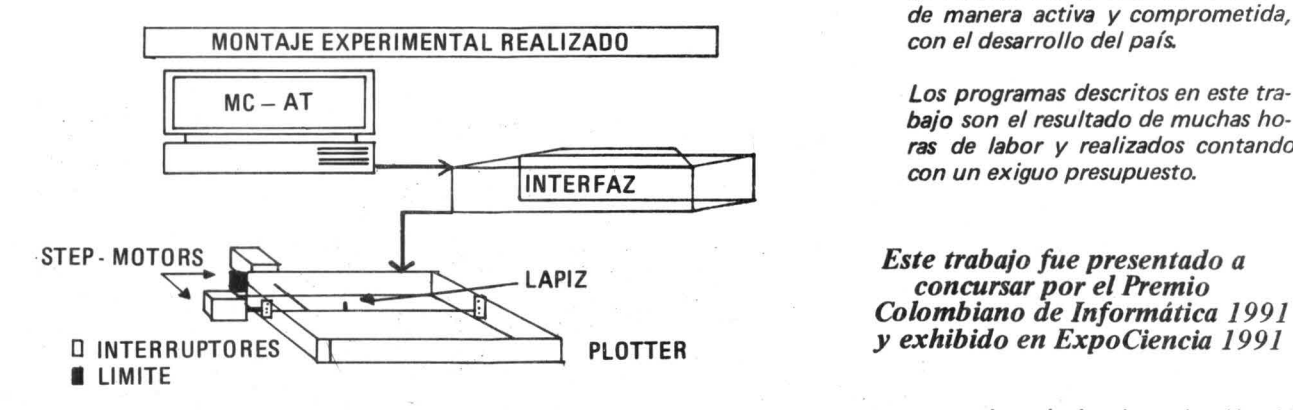

*La mejor utilizaci6n de equipos de alta tecnología implica el contar con el adecuado entrenamiento.*

*La conformaci6n del Grupo de Control Numérico Computarizado de Ingenierfa de Sistemas en 1987,* pionero, al permitir canalizar y con<sup>o</sup> *solidar en tres cursos electivos in· terdisciplinarios una respuesta a las inquietudes académico-docentes de apoyo al sector manufacturero.*

*El desarrollo de varios programas, cuya complejidad ha venido creciendo con el tiempo, permitió explorar la aplicabilidad de los conceptos presentados en clase y sirvió de vinculo con la realidad Nacional de manera activa y comprometida, con el desarrollo del pafs.*

*bajo son el resultado de muchas horas de labor y realizados contando con un exiguo presupuesto.*

*Este trabajo fue presentado a concursar por el Premio Colombiano de Informática 1991 y exhibido en ExpoCiencia 1991*

*I*

*lngenierfa e Investigación 93*

Como organizar un proyecto de Software de más de 100.000 lineas de código en la Universidad Nacional de Colombia?

Es posible construir un prototipo de este grupo de proqramas sin presupuesto para ello?

Es posible planear un producto sobre la base de un horizonte de varios años cuando se trabaja con estudiantes de pregrado ?

En el año 1979, había tenido la experiencia de comenzar un trabajo sobre Control Numérico [1], que no se pudo continuar por falta de personal; Cómo evitar este grave inconveniente?

Otro trabajo [2), sobre el diseño de Circuitos Impresos por Computador permitió más tarde el evaluar el desarrollo de un proyecto en Pascal con varios participantes. Pero, Cómo elaborar un trabajo cuya definición resultaba difusa?

#### **Control Numérico**

Este desafio fue el encarado en el año 1987, cuando se presentó la inquietud de ofrecer a los estudiantes de Ingeniería de Sistemas de la Universidad Nacional, un grupo de electivas sobre Control Numérico Computarizado.

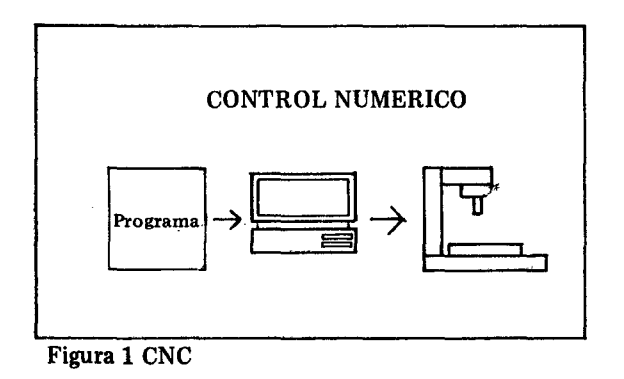

El CNC consiste en el empleo de información codificada numéricamente para ejercer funciones de control de dispositivos.

Si son dispositivos para la manufactura de piezas dlscretas en metal, se habla de control numérico de máquinas herramientas. p.ej. cortadoras, fresadoras, taladros, etc.

#### **Algunos Antecedentes**

Esta tecnología se viene desarrollando desde la década de los 40, hasta nuestros días.

En esa época se acoplaron computadores a máquinas convenclonales, y se hizo evidente la dificultad de programarlas de manera efectiva.

Un problema difícil de resolver, aún actualmente, es el de hacer la comunicación hombre-máquina precisa y conveniente.

#### **Prototipos**

Se había estimado que los programas a realizar tendrían más de 100.000 líneas de código, tamaño exhorbitante para la experiencia y equipos disponibles en la U.N. Qué hacer?

La estrategia consistía en diferenciar primero los aspectos de hardware de los de software y organizar cursos, trabajos y proyectos dè grado con miras a ir armando el rompecabezas.

Contando con el material humano y en tres cursos consecutivos se fueron delineando un grupo de programas, los cuales una vez realizados, permitieron deducir la factibilidad del proyecto y, además, tuvieron utilidad práctica tal, que se pueden mostrar a las partes interesadas en CAM.

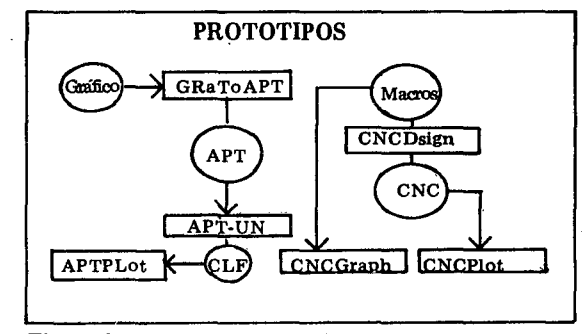

Figura 2 . Sistema de Prototipos

#### **APT-UN**

En el trabajo "Definición léxica y sintáctica de un lenguaje para control numérico que soporte el manejo de torno" [3] se esbozó un lenguaje que permite describir la geometría de una pieza y el movimiento de la herramienta para poder realizarla.

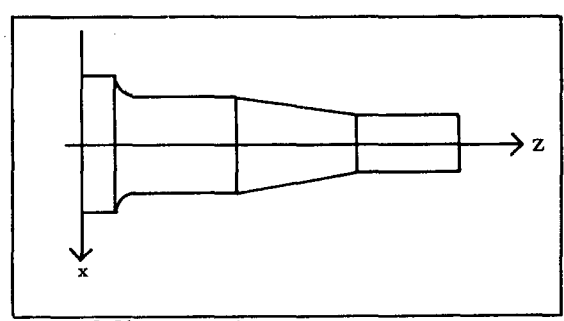

Figura a Pieza <sup>a</sup> maquinar

Este prototipo permite pues, convertir el programa que describe una pieza a maquinar en una representación manejable por el computador.

El programa fue escrito originalmente en Turbo-Pascal, y luego re-diseñado y re-escrito en el lenguaje de programación Modula2.

> $SP = POINT/4.625 - 1.5$  $P1 = POINT/4.5, -0.25$ P2 = POINT/3.5,-.25  $P3 = POINT/2.5,-.5$  $P4 = POINT/1,-1$ P5 = POINT/O,-1  $L1 = LINE/P1, P2$  $L2 = LINE/P2.P3$  $C1 = CIRCLE/1, 5, -1.5$ L3 = LlNE/P3,RIGHT,TANTO,C1  $LA = LINE/PA, P5$ FROM/SP GO/TO,L1 GOLFT/L1,TO,L2 GOLFT/L2,PAST,L3 GORGT/L3,TANTO,C1 GOFWD/C1,PAST,L4 GOTO/SP FINI

1. Fuente APT-UN

#### **APTPlot**

Para visualizar el recorrido de la herramienta determinado por el procesador APT-UN, fue necesario desarrollar un programa para dibujar este recorrido.

En los cursos de Control Numérico se habfan realizado trabajos sobre graficadores polares, de tambor y cartesianos y construido algunos prototipos.

En el Centro de Cálculo de la U.N., empleando la configuración de computador hfbrido (analógico y digital), habia utilizado el plotter para graficar un arreglo de series de tiempo, procedimiento que era engorroso por el horario y demorado en su ejecución.

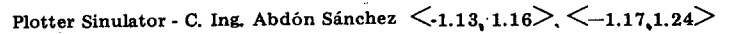

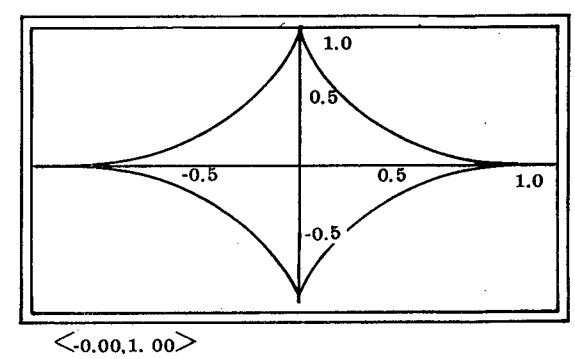

Figura 4 Astroide

Para evitar este problema decidió simular la operación del plotter (PlotSimu) y dotarlo de los algoritmos de interpolación que se emplearían en una máquina herramienta; por ejemplo un torno, taladro o fresadora.

Plotter Simulator - C Ing. Abdón Sánchez  $\langle 3,40,3.49 \rangle \langle 3,76,7.07 \rangle$ 

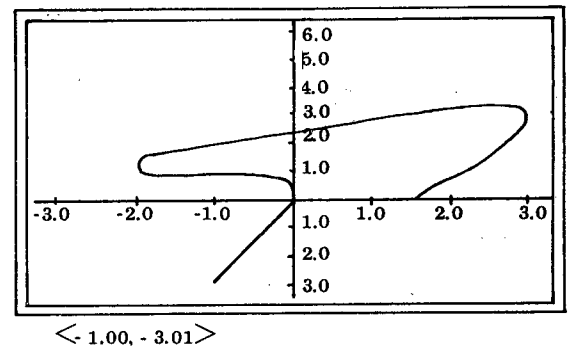

Figura 5. CLFPlot

En el programa APTPlot se puede seleccionar un archivo ClF, desplegar textualmente su contenido, visualizarlo, salvarlo en formato PCX o imprimirlo.

#### Macros

El producir el código que entiende el Controlador de una M!quina-Herramienta resultó más complicado de lo esperado.

Se realizó una exploración empleando un Programa Experto, del cual ya se había construido un prototipo, pero este camino no se vió como el más prometedor a corto plazo.

Se decidió pues, en base al proyecto titulado "Implentación de la máquina P" [4] el emplear un lenguaje intermedio entre el compilador y el controlador de la Máquina Herramienta.

Una macro es básicamente una instrucción que debe desdoblarse en varias al expandirse; es decir representa varias operaciones más elementales.

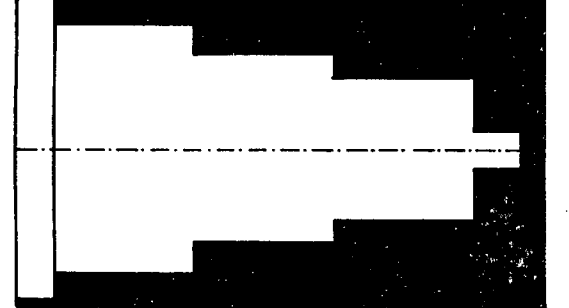

Figura 6 Empleo de Macros

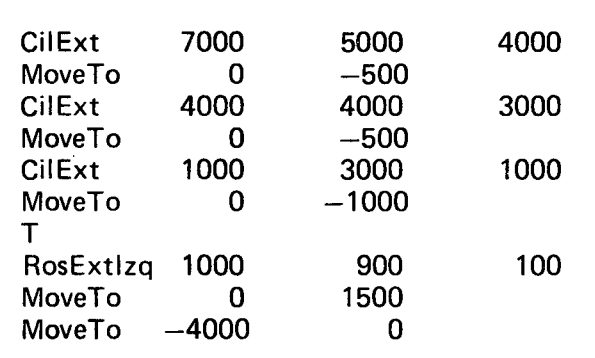

2 Programa con Macros.

Se tenía experiencia en macrolenguajes yse decidió diseñar un grupo de macros que permitiera describir operaciones tópicas de maquinado en torno.

Por ejemplo a las operaciones de cilindrado, refrentado, roscado, taladrado, etc., se les definieron mnemónicos apropiados, los cuales, junto con los parámetros necesarios permitieron la realización de una pieza en un torno EMCO Compact V.

### **CNCDesign**

A continuación se debía desarrollar un prototipo de programa que permitiera introducir al computador la secuencia apropiada de macros que realizaran el maquinado de una pieza en particular.

File Tronco 2..  $\langle z, x \rangle$ + =  $\langle 6101, 1603 \rangle$  Moveto 0 1600

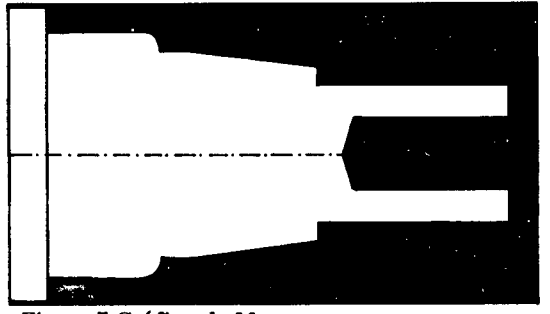

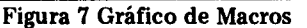

*96 Ingeniería e Investigación*

Debía ser para su demostración interactivo y, poderse acoplar al compilador APT-UN.

Debería facilitar la edición de un programa tanto de macros como del código ISO -el que entiende el controlador de la MH-.

Para depurar las macros, el prototipo debe permitir la simulación de la ejecución de cada macro.

Ademas una vez depurado un programa, se debe poder listar, almacenar en diskette y transmitir a la Máguina Herramienta.

Para la comunicación se había desarrollado otro trabajo "Diseño de prácticas de laboratorio en redes locales"[5].

# **CNCPlot**

Pero, como verificar que el código generado al expandir las macros fuera el correcto?

la manera obvia es colocarlo directamente en el torno pero, había inconvenientes pues no tenía a disposición un equipo apropiado en la U.N.

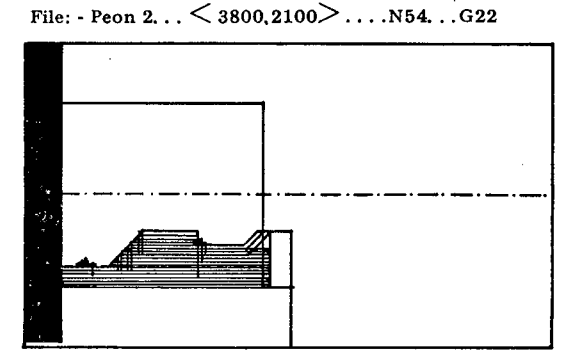

Figura 8. Graficación de CLF

Gracias al convenio SENA-UN, fue posible en uno de los cursos dictados por el Centro Colombo-Italiano Américo Vespuci, el realizar parte de las pruebas all7 y otras en el laboratorio de MH de Ing. Mecánica.

 $_{\text{File: -Abdon 5. . .} \leq 6000, 2000 \qquad \qquad \ldots 60 \text{ N79. . . } 60, x100, x2100$ 

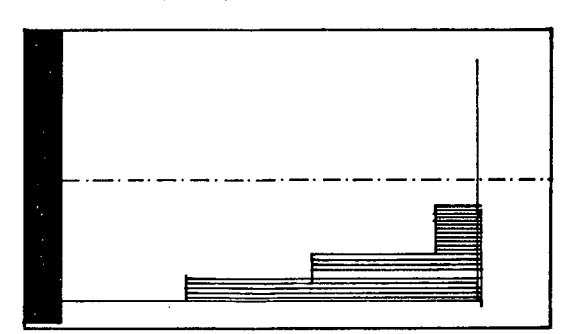

Figura 9 Graficación de CLF

File: Abdon 5..  $\langle x, x \rangle = \langle 6103.3110 \rangle$  Ros Ext Izq. 3000/3900 100

Sin embargo, se procedió a desarrollar un programa que aceptara el código ISO que debería interpretar el controlador de la MH para producir la pieza y desplegarlo en la pantalla.

Sin embargo, se procedió a desarrollar un programa que aceptara el código ISO que debería interpretar el controlador de la MH para producir la pieza y desplegarlo en la pantalla.

Con este programa se pudo pues visualizar el recorrido de la herramienta y comprobar los programas de CN.

# **CNCGraph**

La siguiente tarea a resolver es visualizar la dinámica del proceso de torneado.

# **GraToAPT**

Deseando mejorar la interfaz hombre-máquina, se desarrolló el trabajo "Módulo de conversion de gráficas en descripción geométrica de partes en lenguaje APT-UN" [6].

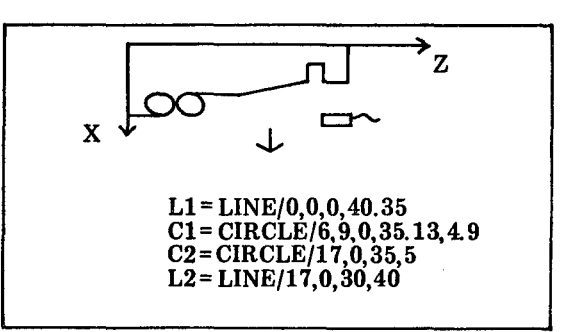

Figura 12 Definición GraToAPT

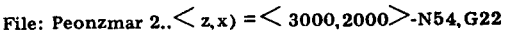

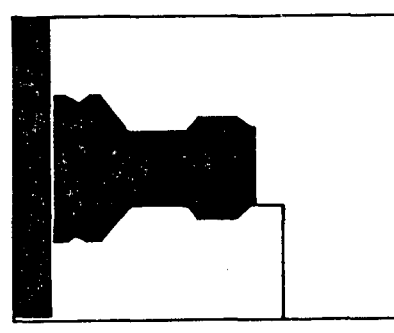

Figura 10 Maquinado

Para ello se desarrolló el programa que permite ver como se va desbastando el metal.

La simulación es solamente desde el punto da vista geométrico y con una herramienta ideal.

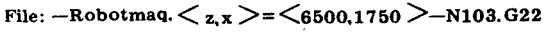

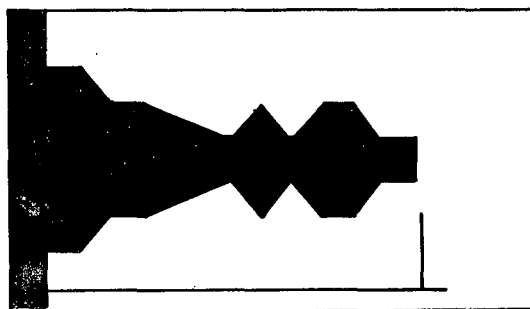

Figura 11 Maquinado

En este trabajo se empleó el ratón para describir la geometría de una pieza, entregando como salida la descripción de la misma en lenguaje APT-UN.

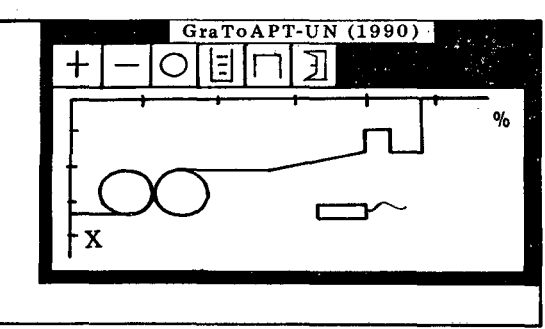

Figura 13 Despliegue GraToAPT

Se utilizó programación asincrónica manejada por eventos, y se programó originalmente en Modula2.

### **Otros trabajos**

Se han elaborado otros trabajos sobre hardware, instrumentación y control de motores DC y de pasos.

Además, con miras a la implementación de un control adaptativo se desarrolló un trabajo sobre procesamiento de señales [7].

Se encuentra en preparación otro trabajo que implementa un post-procesador para un torno EMCO Compact V.

y un trabajo adicional para el control de un móvil programable.

#### **Ingenierfa del Software**

Para la realización de estos trabajos se desarrollaron una metodología, unas herramientas y unos mecanismos que tuvieron en cuenta la forma de operación de los cursos y proyectos de grado en la UN. [8]

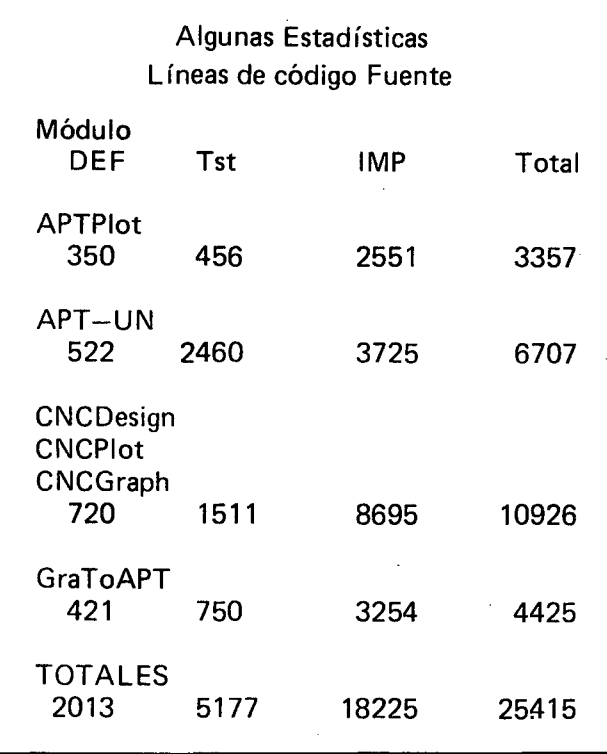

Se debe describir explícitamente en la documentación: la definición del problema, el diseño -descomposición en módulos-, el diseño detallado -módulos de definición DEF-, los módulos de implementación -IMP- y las pruebas realizadas -Tst-.

La descomposición en módulos de la aplicación se hizo teniendo en mente el desarrollo de herramientas agrupadas por función.

La metodología utilizada es similar a la de organización de un grupo de personas, especializadas cada una en un área y que colaboran, aportando cada una sus técnicas y herramientas, para el logro de un objetivo.

El lenguaje escogido para los desarrollos fue el Modula-2,

por su excelente soporte en el desarrollo de aplicaciones grandes.

#### **Conclusiones**

Aunque es difícil el organizar un trabajo a realizar envarios semestres, con varios estudiantes, los prototipos que se referencian son evidencia de la potencialidad que encierra el método de trabajo.

y para tiempos de apertura, la alternativa que puede representar la Universidad, para la industria y el pueblo Colombiano.

#### **Bibliografía**

[1] Control Numérico de Máquinas Herramientas con Microprocesador.

Gonzalo Palacios. Ing. Mecánica. 1979. Director de proyecto: Prof. Abdón Sánchez.

[2] Programa para el Diseño Gráfico de Circuitos Impresos.

Henry A. Muñoz Rojas, Mauricio O. Góngora, Carlos E. Tibavisco.

Ing. de Sistemas. 1987. Director de proyecto: Prof. Abdón Sánchez.

[3] Definición léxica y Sintáctica de un Lenguaje de Control Numérico que Soporte el Manejo de Torno.

Martha Patricia Archila, Jorge Luis Perez Castro. Ing. de Sistemas. 1990. Director de Proyecto: Prof. Abdón Sánchez.

[4] La máquina-P.

Yuri Vanegas C., Hernando Zarta A., Ing. de Sistemas. 1987. Director de Proyecto: Prof. Abdón Sánchez.

[5] Diseño de Prácticas de Laboratorio en Redes Locales.

Edgar Orlando Alfonso B., Cesar Alberto Mateus M., Jaime Roberto Córdoba A., Ing. de Sistemas. Director de Proyecto: Prof. Abdón Sánchez, 1988:

[6] Módulo de Conversion de Gr!ficas en Descripción Geométrica de Partes en Lenguaje APT-UN.

Jaime H. Torres Puentes. Ing. de Sistemas. 1990. Director de Proyecto: Prof. Abdón Sánchez.

[7] Procesamiento Digital de Señales.

Jorge Leguizamón, Ing. Mecánica, 1980. Director de Proyecto: Prof. Abdón Sánchez,

[8] Presentación de Programas.

Ing. Abdón Sánchez. 1990. Trabajo de promoción.